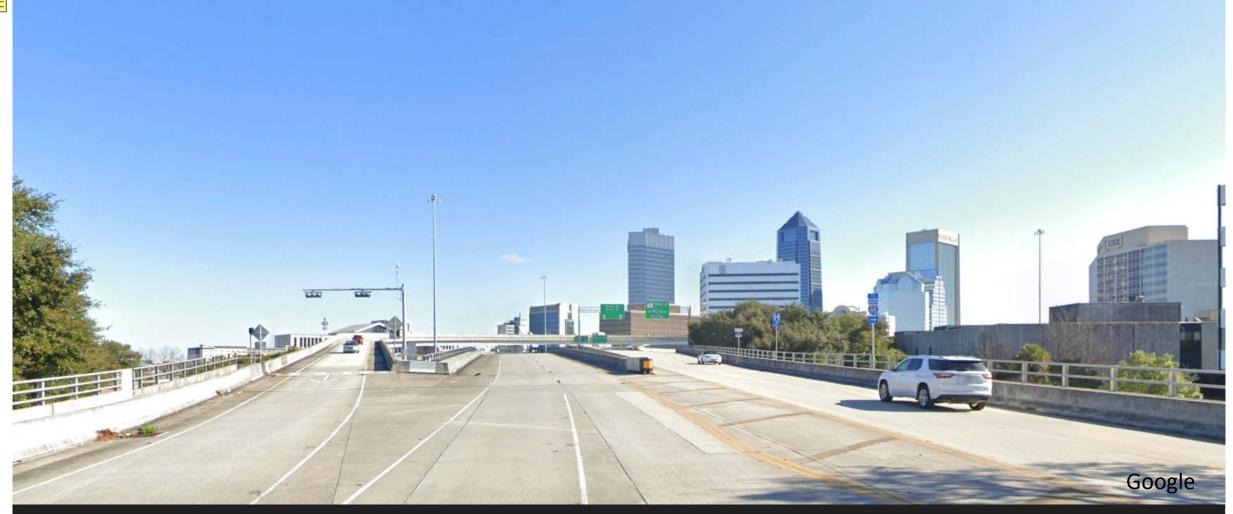

Riverside Avenue Jurisdictional Transfer Florida Department of Transportation

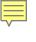

# WELCOME David Tyler, PE, AICP Moderator

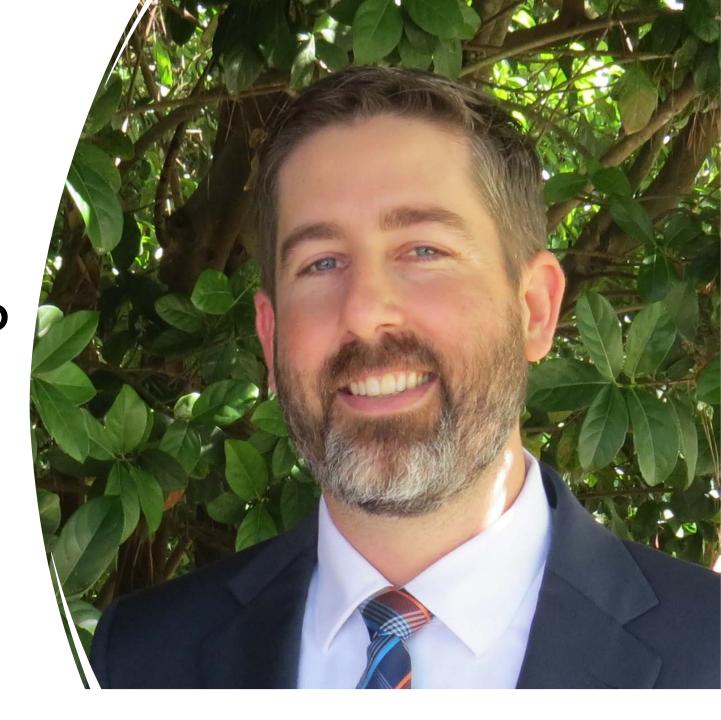

#### Valdosta Mobile Osceola Jacksonville Pensacola no National Tallahassee GULF ISLANDS NATIONAL SEASHORE Apala chicola National Forest Gainesville Ocala National Gulf of Mexico Forest CANAVERAL NATIONAL SEASHORE Atlantic Ocean Orlando Palm Bay Tampa Clearwater Brandon Petersburg Port St. Lucie Lake Okeechobee Cape Coral Gulf of Coral Mexico Springs Lauderdale Hollywood Miramar Hialeah Miami Everglades National Park Dry Tortugas

# Recognize – Elected Officials

- Federal
- State
- County
- City

**Tonight's Proceedings are being recorded** 

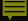

## Hybrid Public Hearing

This Public Hearing is being conducted in a hybrid format

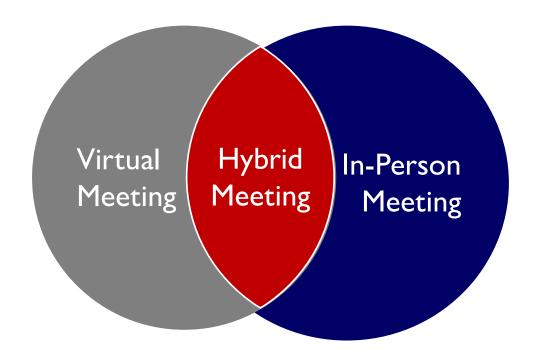

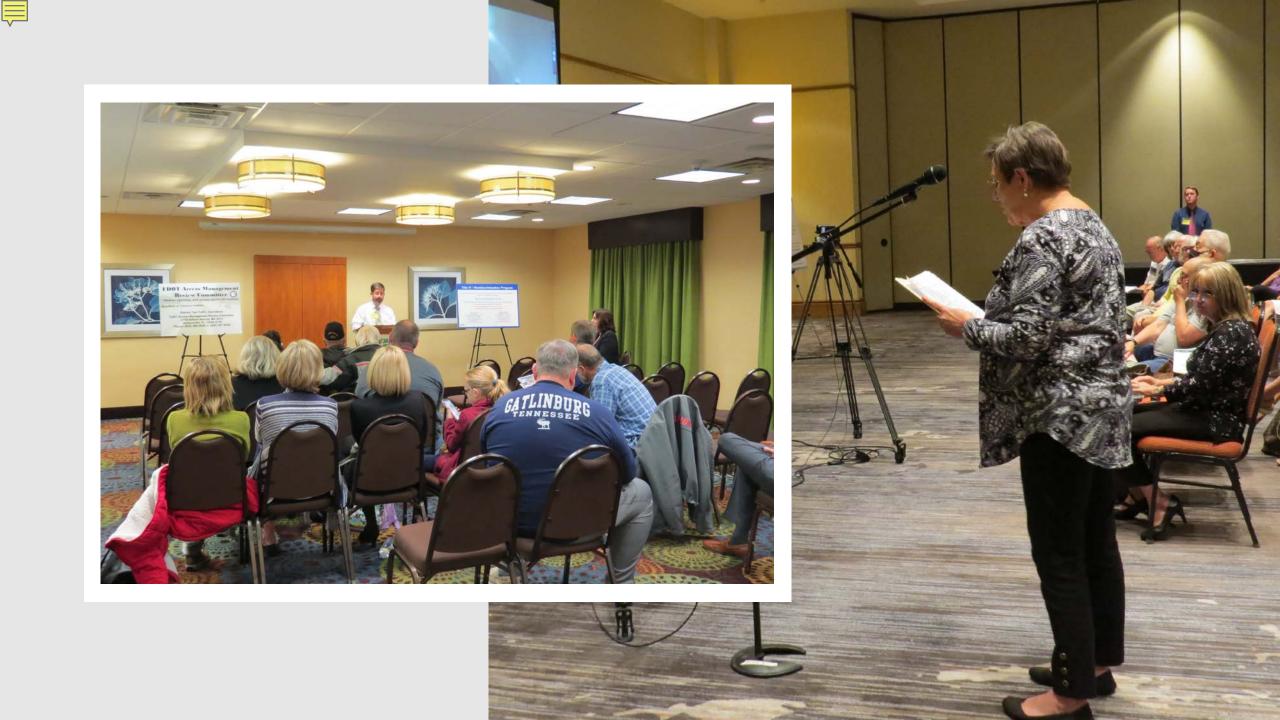

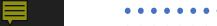

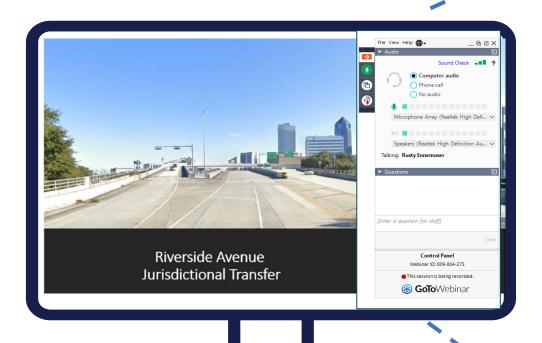

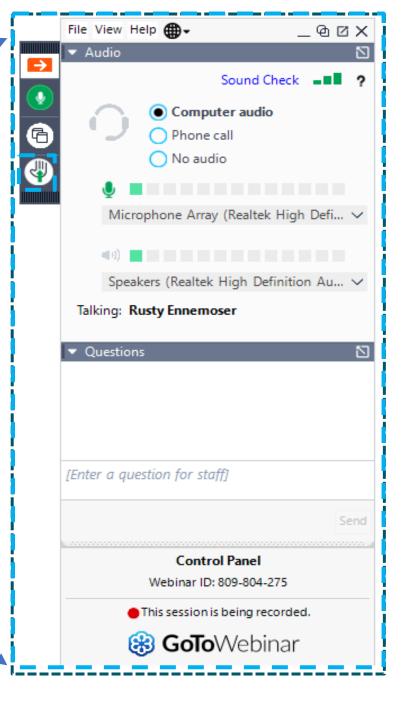

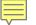

 Open your control panel window by clicking on the orange arrow icon.

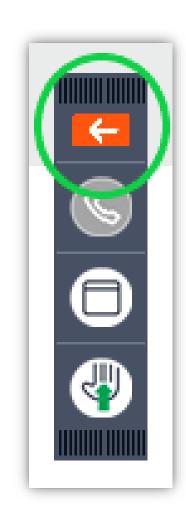

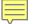

View project related materials by clicking the dropdown arrow on the handouts bar and selecting an item.

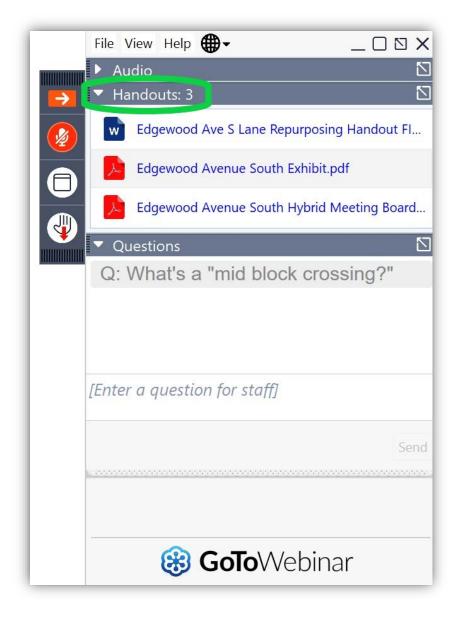

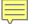

Submit a written question by clicking the dropdown arrow on the questions bar and typing your question in the text box.

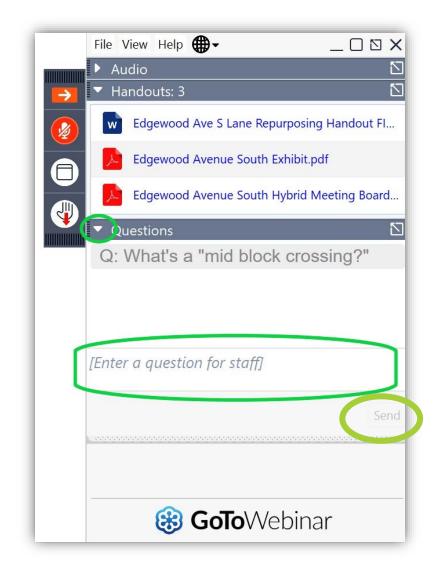

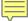

# Public Comment Period

### To make a statement:

- Raise your hand by clicking on the Hand Icon
- Organizer will call your name and unmute you
- Check microphone icon on GoToWebinar control panel
  - o If **2** you will need to unmute yourself
  - o If you are ready to comment
- State your name and address (affiliation, if applicable)
- Provide your comment (3-minute limit)

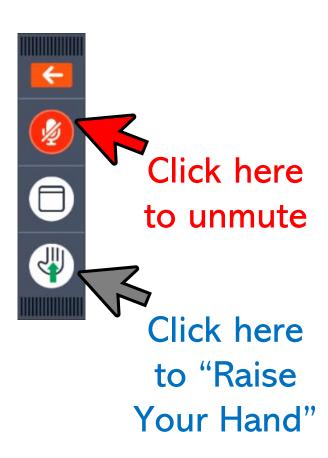

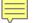

# **Submitting Comments & Questions**

• Use your telephone or mobile device to call:

+1 (562) 247-8422

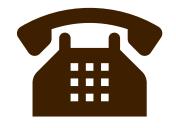

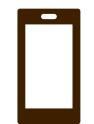

Audio Access Code:

815-593-420

In the event of technical difficulties, please stay online while we work to resolve the issue.

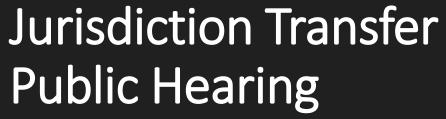

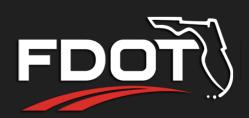

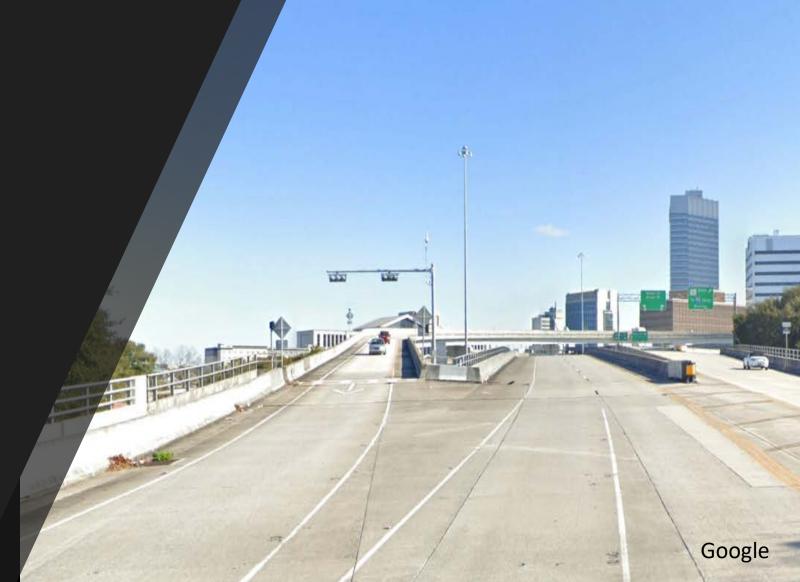

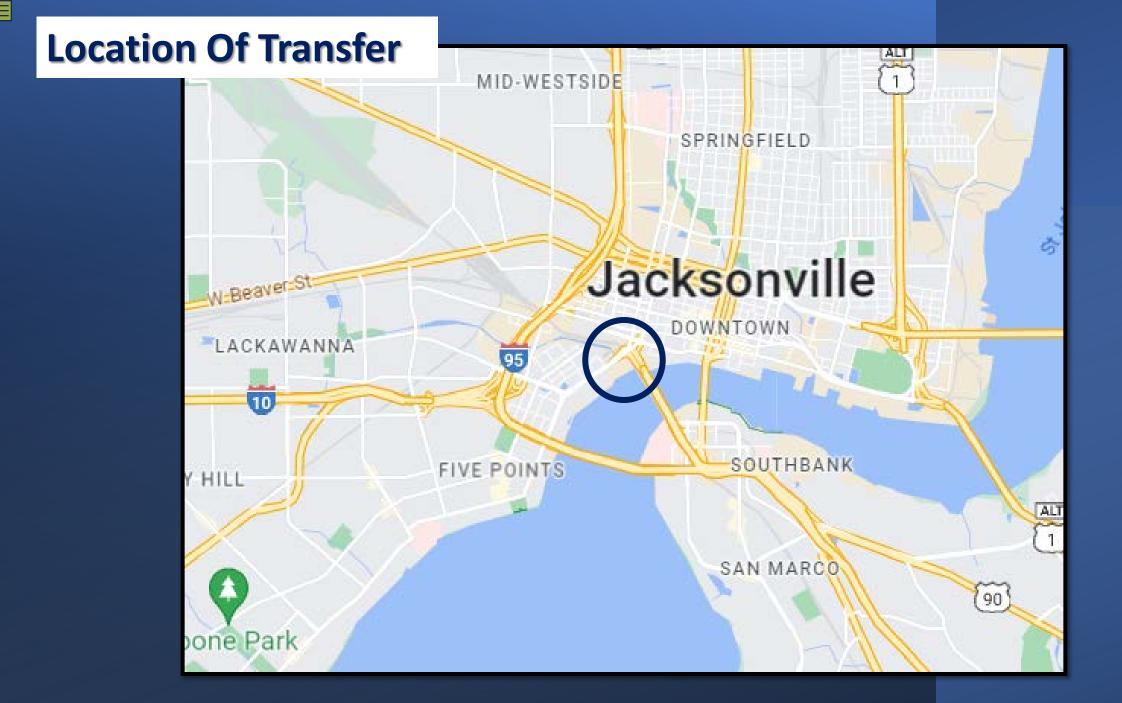

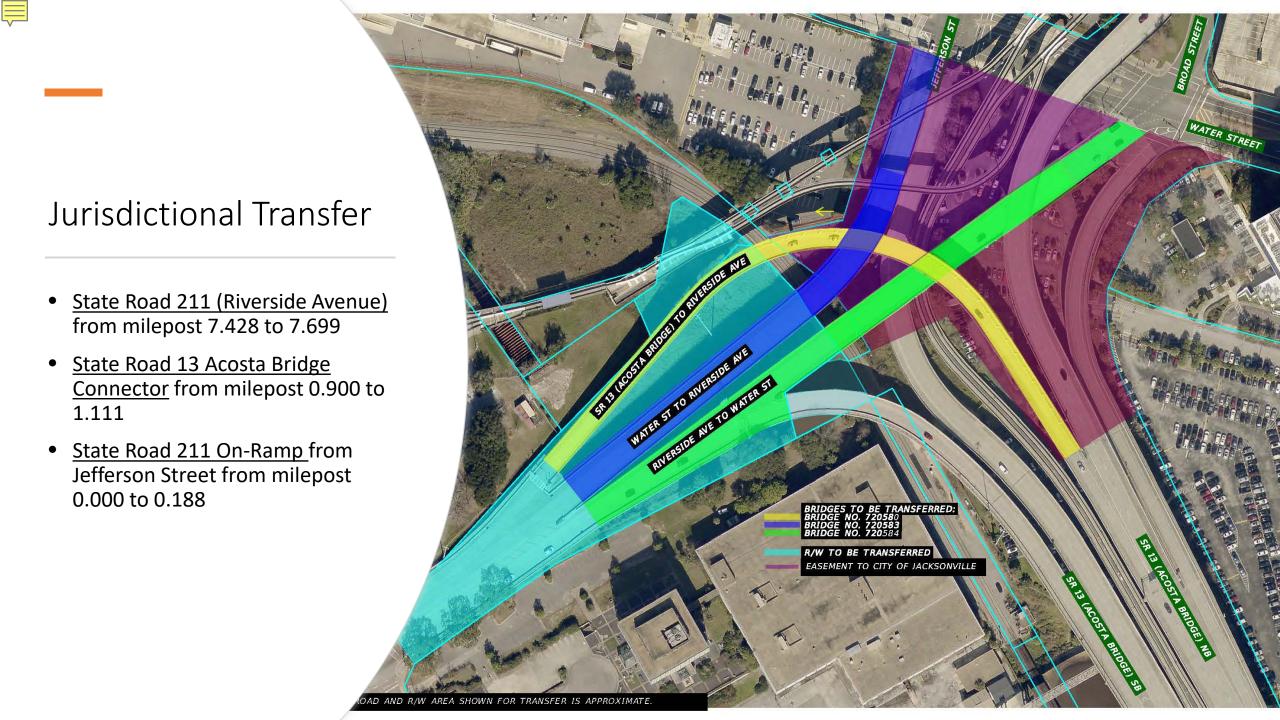

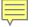

## **PURPOSE OF PUBLIC HEARING**

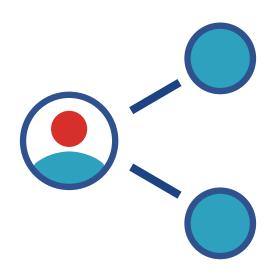

Share information

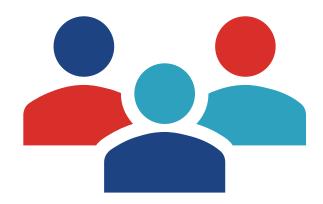

Discuss Jurisdictional Transfer

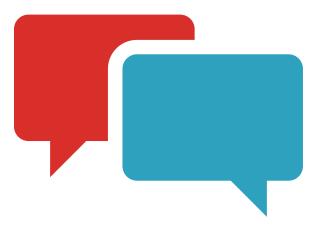

Receive public input

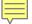

# Title VI Civil Rights Act of 1964

Public participation is solicited without regard to race, color, national origin, age, sex, religion, disability or family status

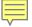

## Title VI / Nondiscrimination Program

#### For questions or concerns, you may contact either

Florida Department of Transportation, District 2
Ms. Dorothy Neal
District 2 Title VI Coordinator
1109 S. Marion Avenue, MS 2013
Lake City, Florida 32025-5874
(386) 961-7616

Dorothy.Neal@dot.state.fl.us

Tallahassee Office
Stefan Kulakowski, FCCM, CPM
State Title VI Coordinator
Florida Department of Transportation
Equal Opportunity Office
605 Suwannee St. MS65
Tallahassee, Fl. 32399-0450
(850) 414-4742

stefan.kulakowski@dot.state.fl.us

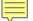

## **CONTACT**

David Tyler, PE, AICP
Florida Department of Transportation
1109 S. Marion Avenue, MS 2007
Lake City, FL 32025-5874

Phone: (386) 961-7842

Email: <u>David.tyler@dot.state.fl.us</u>

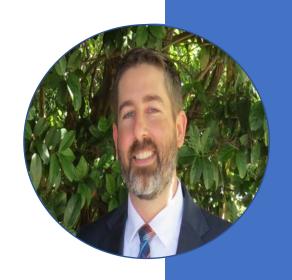

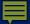

# Written Comments & Questions

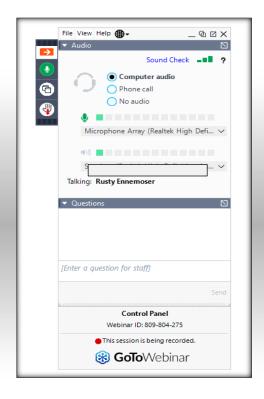

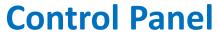

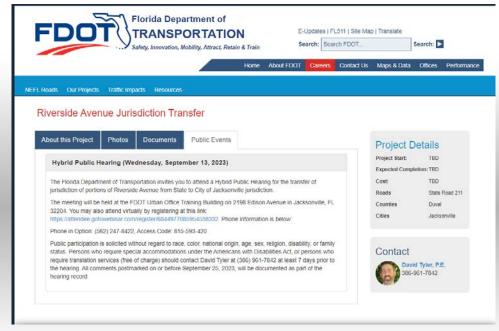

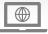

## **Project Website**

www.nflroads.com/Riverside

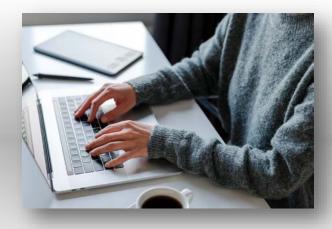

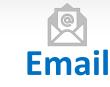

David.tyler@dot.state.fl.us

₹

All comments postmarked on or before September 23, 2023, will be documented as part of the public hearing.

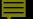

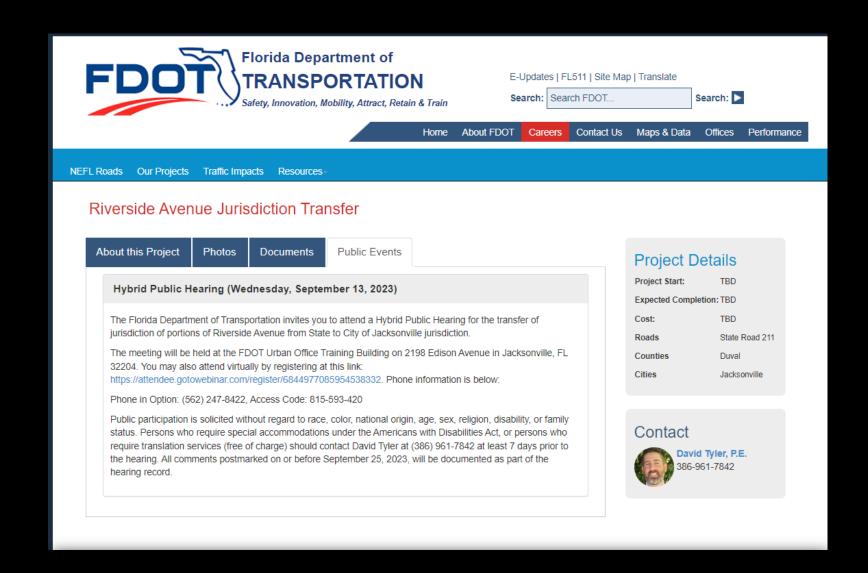

## PROJECT WEBSITE: www.nflroads.com/Riverside

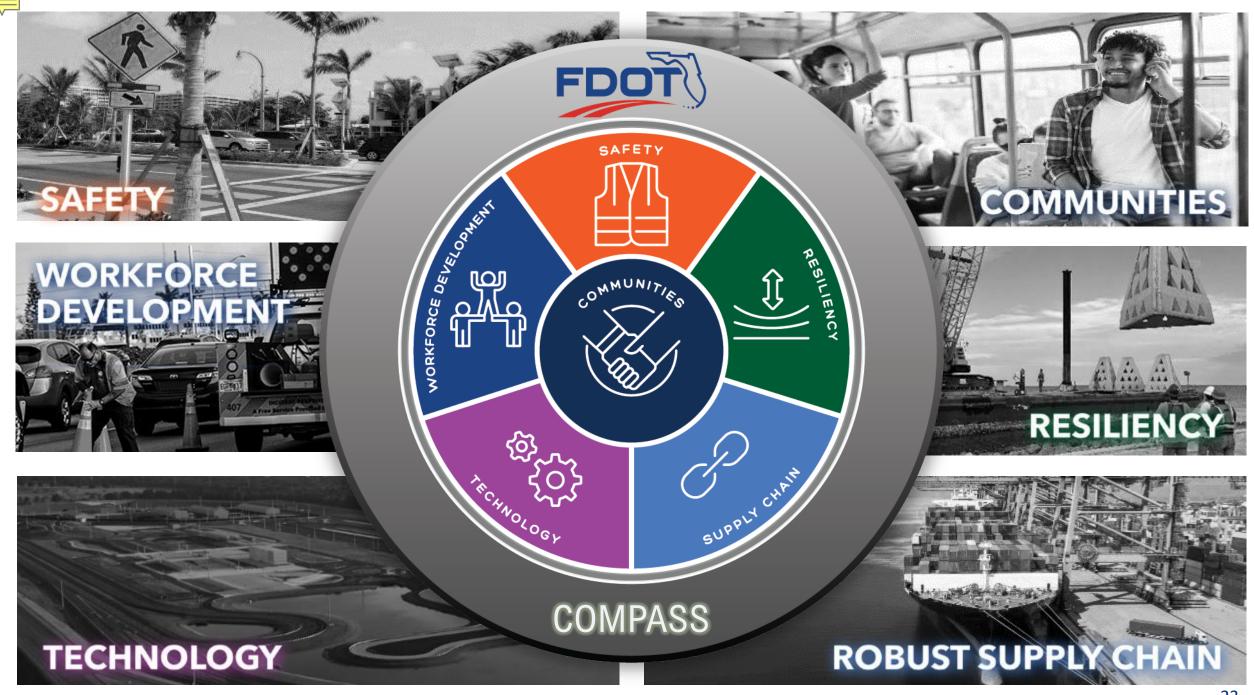

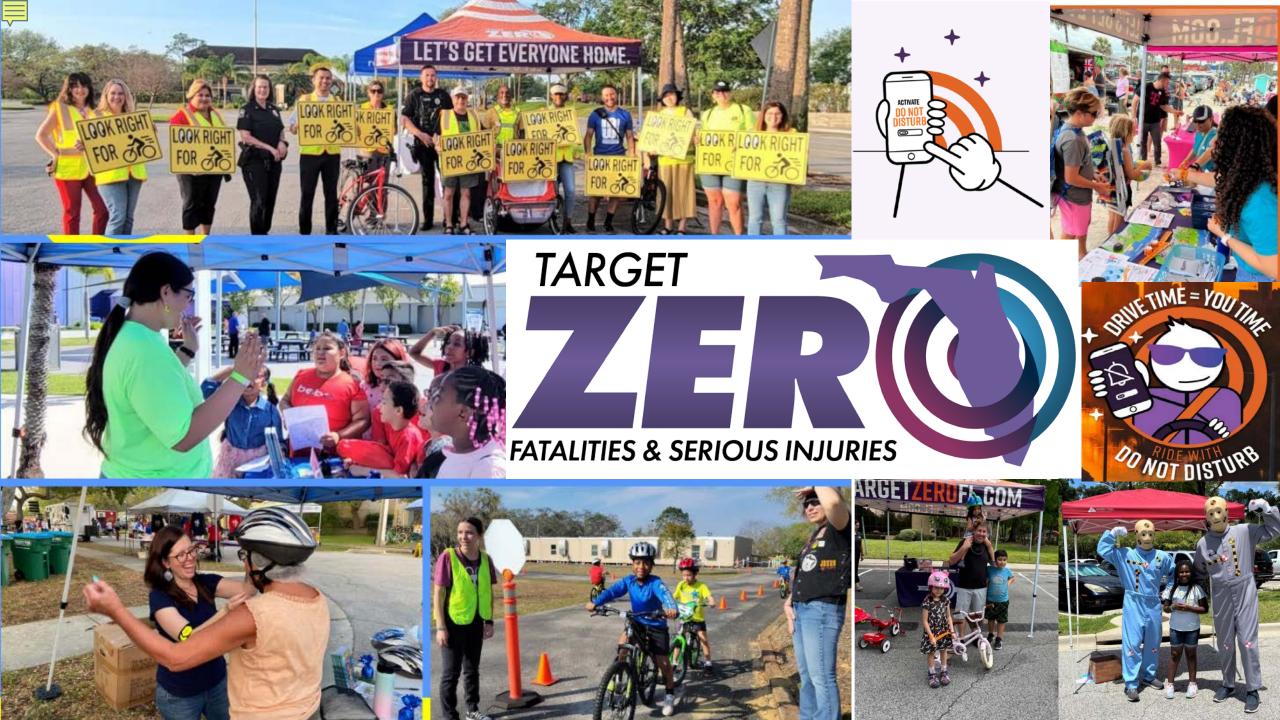

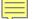

Thank You

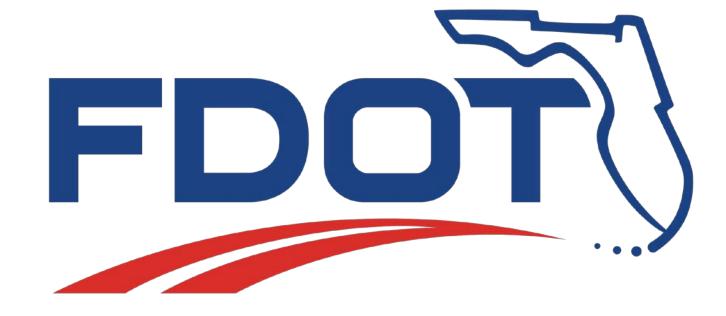